УДК 617.731-007.23-0314

Усман Абубакар Боссо, Марченко Л.Н., Качан Т.В., Далидович А.А. Белорусский государственный медицинский университет, Минск, Беларусь

Usman Abubakar Bosso, Marchenko L., Kachan T., Dalidovich A. Belarusian State Medical University, Minsk, Belarus

# Ангио-ОКТ в ранней диагностике первичной открытоугольной глаукомы

Angio-OCT in early diagnosis of primary open angle glaucoma

**Резюме** 

Цель. Сравнить диагностическую значимость показателей толщины перипапиллярного слоя нервных волокон сетчатки (СНВС) и комплекса ганглиозных клеток (КГК) сетчатки в выявлении глаукоматозной оптиконейропатии (ГОН).

Материалы и методы. В исследование были включены 23 пациента (46 глаз) с I стадией первичной открытоугольной глаукомы (ПОУГ) - основная группа 1 (О,); 17 пациентов (34 глаза) с подозрением на глаукому – основная группа 2 (О,), и 10 здоровых лиц (20 глаз) – контрольная группа. Медиана возраста в основной группе составила 64,0 (58,0–74,0) года, в группе лиц с подозрением на глаукому - 57,5 (44,0-60,0) года, а в контрольной - 52,0 (51,0-53,0) года.

Оптическая когерентная томография-ангиография (ОКТА) проводилась с помощью прибора RTVue100 (Optovue). Анализировали среднюю толщину перипапиллярного CHBC (Average Thickness), толщину CHBC в верхнем (Average Superior Thickness) и нижнем (Average Inferior Ihickness) квадрантах. По протоколу GCC Thickness Map Report определяли среднюю общую толщину КГК сетчатки (Average Total GCC Thickness), среднюю верхнюю (Superior GCC Thickness) и среднюю нижнюю (Inferior GCC Thickness) толщину КГК сетчатки.

Результаты. У пациентов с I стадией ПОУГ установлено достоверное снижение средней общей, средней верхней и средней нижней толщины СНВС и КГК сетчатки по сравнению с контрольной группой. Межгрупповой анализ с использованием критерия Манна – Уитни выявил статистически значимое различие показателей СНВС между пациентами О, и здоровыми лицами только по средней общей и средней верхней толщине СНВС. В то же время было выявлено значимое различие по всем параметрам между пациентами группы O, и здоровыми лицами по данным показателей толщины КГК сетчатки. Самые высокие показатели Area under the receiver operating characteristic curves (AUCs) выявлены для параметров КГК сетчатки.

Заключение. В ранней диагностике ПОУГ бо́льшую диагностическую значимость имеют показатели толщины КГК сетчатки, чем показатели толщины перипапиллярного СНВС.

Ключевые слова: ОКТ-ангиография, комплекс ганглиозных клеток сетчатки, слой нервных волокон сетчатки, первичная открытоугольная глаукома.

- Abstract -

Objective. To compare diagnostic value of peripapillary retinal nerve fibers layer (RNFL) thickness and retinal ganglion cells complex (GCC) in detecting glaucomatous optic neuropathy (GON). Material and Methods. Included in the study were 23 patients (46 eyes) with stage I POAG (main group), 17 glaucoma suspects (34 eyes) and 10 healthy control subjects (20 eyes). All subjects underwent angio-OCT scanning of the retina using RTVue100 "Optovue". Parameters analyzed were average total, average superior and average inferior thicknesses of the RNFL and the GCC.

## Ангио-ОКТ в ранней диагностике первичной открытоугольной глаукомы

Results. Patients with stage I POAG had a significant decrease in the average total, average superior and average inferior thicknesses of both the peripapillary RNFL and the GCC as compared to the control group. Inter-group analysis using the Mann - Whitney criteria revealed statistically significant differences between the early glaucoma group and the control group in only the superior and inferior thicknesses of the peripapillary RNFL. There was statistically significant differences between the patients with early glaucoma and the control group in all the parameters of the GCC. The highest Area under the receiver operating characteristic curves (AUCs) were noticed among the GCC parameters.

Conclusion. In early diagnosis of POAG, changes in GCC parameters have higher diagnostic significances than parameters of the paripapillary RNFL using the Angio-OCT

Keywords: OCT-angiography, retinal ganglion cell complex, retinal nerve fiber layer, primary openangle glaucoma.

## **• ВВЕДЕНИЕ**

Большое значение в ранней диагностике первичной открытоугольной глаукомы (ПОУГ) имеет выявление глаукоматозной оптиконейропатии (ГОН), в основе развития которой лежит апоптоз ганглиозных клеток сетчатки (ГКС) [1]. Процесс дегенерации при глаукоме обычно начинается в телах ГКС и сопровождается атрофией их аксонов, формирующих СНВС. Поэтому часто выполняемым исследованием при данной патологии является определение перипапиллярной толщины слоя нервных волокон сетчатки (СНВС) методом оптической когерентной томографии (ОКТ). Полученные данные позволяют оценить степень поражения аксонов ганглиозных клеток сетчатки [2].

Комплекс ганглиозных клеток (КГК) сетчатки состоит из трех внутренних ее слоев (слоя нервных волокон, слоя ганглиозных клеток и внутреннего плексиформного слоя) и содержит аксоны, клеточные тела и дендриты ГКС [3]. Этот комплекс имеет максимальную плотность в макуле, особенно в зоне фовеа [4]. Экспериментальные исследования на животных показывают, что самым ранним изменением при повреждениях ГКС является потеря дендритов, а впоследствии наступает гибель тел ганглиозных клеток [5].

В начальных стадиях ПОУГ не зарегистрированы изменения в наружных слоях сетчатки [6], а установлено истончение трех внутренних ретинальных слоев, которые и составляют КГК. Предшествующие исследования доказали раннее вовлечение макулярной области сетчатки в возникновении ГОН [7]. При этом потеря ГКС рассматривается как важный патогенетический фактор в развитии каскада событий, ведущих к поражению нервных волокон сетчатки и изменениям в диске зрительного нерва (ДЗН) [8, 9]. Таким образом, выявление изменений в КГК сетчатки при анализе результатов сканирования макулярной зоны может оказаться более важным глаукомным диагностическим критерием, чем определение толщины СНВС в перипапиллярной зоне [10].

При анализе СНВС методом ангио-ОКТ для сканирования перипапиллярной области используется протокол ONH scan с диаметрами скана 3,40 и 3,45 мм. Для анализа КГК сканирование центральной зоны сетчатки (макулы) выполняется в режиме измерения полной толщины (Full-thickness) диаметром 6 х 6 мм в течение 6 секунд.

# ■ ЦЕЛЬ ИССЛЕДОВАНИЯ

Сравнить диагностическую значимость показателей толщины перипапиллярного слоя нервных волокон сетчатки и комплекса ганглиозных клеток сетчатки в выявлении глаукоматозной оптиконейропатии.

## ■ МАТЕРИАЛЫ И МЕТОДЫ

На базе 3-й городской клинической больницы имени Е.В. Клумова г. Минска было проведено проспективное одномоментное (поперечное) исследование 23 пациентов (46 глаз) с I стадией ПОУГ (основная группа 1, О,), 17 пациентов (34 глаза) с подозрением на глаукому (основная группа 2,  $O_2$ ) и 10 здоровых лиц (20 глаз) (контрольная группа). Медиана возраста в группе О, составила 64,0 (58,0-74,0) года, в группе  $O_2$  – 57,5 (44,0–60,0) года, а в контрольной – 52,0 (51,0–53,0) года (табл. 1).

Всем 50 пациентам (100 глаз) проводилась ангио-ОКТ заднего отрезка глазного яблока с помощью прибора RTVue 100 (Optovue) в режиме трекинга в условиях мидриаза. Было выполнено сканирование перипапиллярной области по программе ONH scan диаметром 3,40 мм и центральной зоны сетчатки (макулы) размером 6 мм х 6 мм по программе GCC Thickness Map. В контрольную группу были включены лица, сопоставимые по полу с основными группами, с высокой остротой зрения, нормальными полями зрения, без семейного анамнеза глаукомы и патологии внутриглазного давления (ВГД), с величиной ВГД ≤20 мм рт. ст.

Проанализирована средняя толщина CHBC (Average Thickness), толщина CHBC в верхнем (Average Superior Thickness) и нижнем (Average Inferior Thickness) сегментах перипапиллярной области. По протоколу исследования GCC Thickness Map Report определены следующие параметры КГК сетчатки: средняя общая толщина (GCC Average Total Thickness), средняя толщина в верхнем (GCC Average Superior Thickness) и средняя толщина в нижнем сегментах (GCC Average Inferior Thickness).

Статистическая обработка данных проводилась с использованием пакета программы Statistica 10. Межгрупповой сравнительный анализ осуществлялся с применением критерия Манна - Уитни (U-value). Для определения чувствительности, специфичности и диагностической значимости параметров CHBC и КГК был проведен AROC (Area under the receiver operating characteristic) анализ с определением площади под

#### Таблица 1

Основные характеристики групп, обследуемых в формате Ме (25% - 75%)

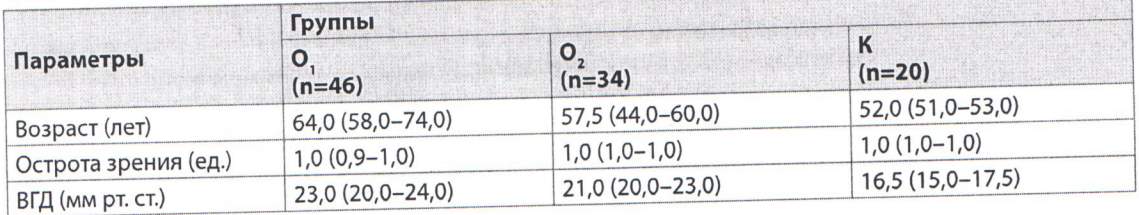

Примечание: n - количество глаз.

кривой (AUC-Areas Under Curves) каждого параметра (ROC-анализ, пакет Atte Stat).

## ■ РЕЗУЛЬТАТЫ И ОБСУЖДЕНИЕ

У пациентов с I стадией ПОУГ установлено значимое снижение показателей средней общей толщины перипапиллярного СНВС, толщины СНВС верхнего и нижнего перипапиллярного сегментов и показателей КГК сетчатки по сравнению с контрольной группой. Медиана и интерквартильный размах величины средней толщины СНВС в О, группе составили: средняя общая толщина - 109,0 мкм (97,0-116,0), средняя толщина верхнего сегмента – 115,0 мкм (97,0–124,0), средняя толщина нижнего сегмента – 104,0 мкм (92,0–109,0); эти же показатели в контрольной группе равнялись соответственно 112,0 мкм (106,0-127,0), 123,5 мкм (112,5-139,5) и 108,0 мкм (100,0-116,0).

В группе О, медиана и интерквартильный размах показателей толщины СНВС были следующими: средняя общая толщина - 115,0 мкм (109,0-121,0), средняя толщина верхнего сегмента - 121,5 мкм (113,0-128,0), средняя толщина нижнего сегмента - 104,5 мкм (99,51-117,5) (табл. 2).

Медиана и интерквартильный размах показателей толщины КГК в O<sub>1</sub> группе составили: средняя общая толщина КГК - 91 940 мкм (87,3-95,5), средняя толщина верхнего сегмента - 90,6 мкм (87,4-94,3), средняя толщина нижнего сегмента - 95,4 мкм (87,7-98,5). Эти же показатели в контрольной группе были равны соответственно 96,8 мкм (92,8-106,1), 96,4 мкм (92,3-103,5) и 96,4 мкм (95,0-103,3).

В группе с подозрением на глаукому медиана и интерквартильный размах показателей толщины КГК были: средняя общая толщина КГК -93,9 мкм (90,5-98,1), средняя верхняя толщина - 94,6 мкм (90,0-97,2), средняя нижняя толщина - 93,0 мкм (90,1-99,0) (табл. 3).

### Таблица 2

Характеристика групп обследуемых по показателям перипапиллярной толщины СНВС (мкм), Me (25% - 75%)

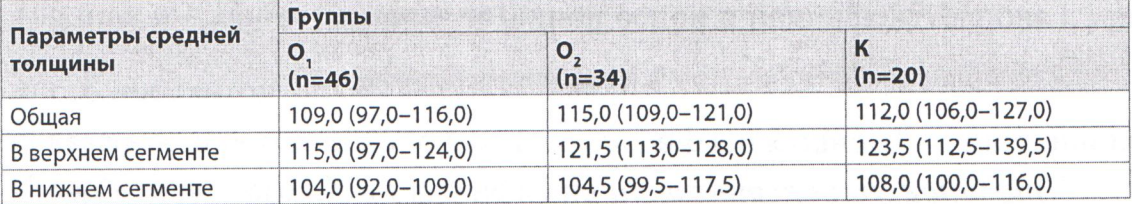

### Таблица 3

Характеристика групп, обследуемых по показателям толщины КГК - GCC (мкм), Ме (25% - 75%)

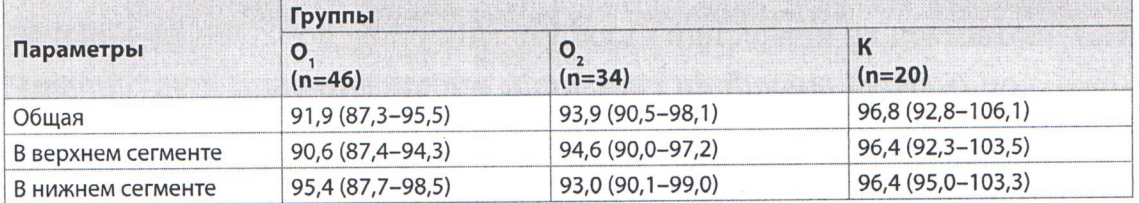

"Ophthalmology. Eastern Europe" 2018, volume 8, Nº 1

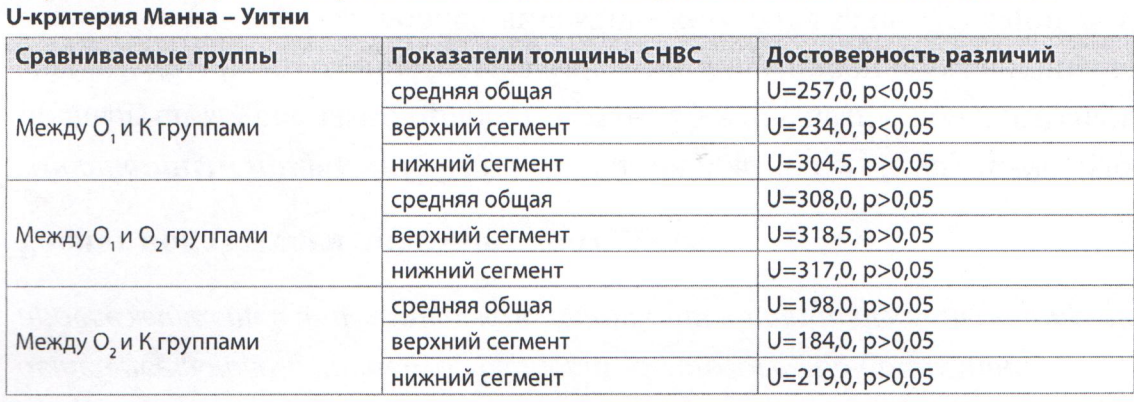

Результаты межгруппового сравнения показателей толщины СНВС (мкм) с использованием

Результаты межгруппового анализа показателей СНВС с использованием критерия Манна - Уитни представлены в табл. 4. Выявлено статистически значимое различие между пациентами группы О, и здоровыми лицами только по средней общей и средней толщине СНВС в верхнем сегменте, которые были меньшими в группе пациентов с ПОУГ.

При сравнении групп пациентов с ПОУГ и лиц с подозрением на глаукому, а также между группой с подозрением на глаукому и здоровыми лицами не было выявлено статистически значимого различия ни по одному из показателей.

В табл. 5 представлены результаты межгруппового анализа показателей КГК сетчатки с использованием критерия Манна - Уитни. Выявлено статистически значимое различие по всем параметрам КГК между пациентами с I стадией ПОУГ и здоровыми лицами. В группе пациентов с I стадией ПОУГ показатели КГК – средней общей толщины, а также средней толщины верхнего и нижнего сегментов были достоверно меньше, чем в контрольной группе.

При сравнении группы пациентов с I стадией ПОУГ и лиц с подозрением на глаукому были выявлены статистически значимые различия по показателю средней общей и средней толщины нижнего сегмента КГК, которые были меньше в группе пациентов с глаукомой.

## Таблица 5

Таблица 4

Сравнение между группами по показателям толщины КГК (мкм) с использованием U-критерия Манна - Уитни

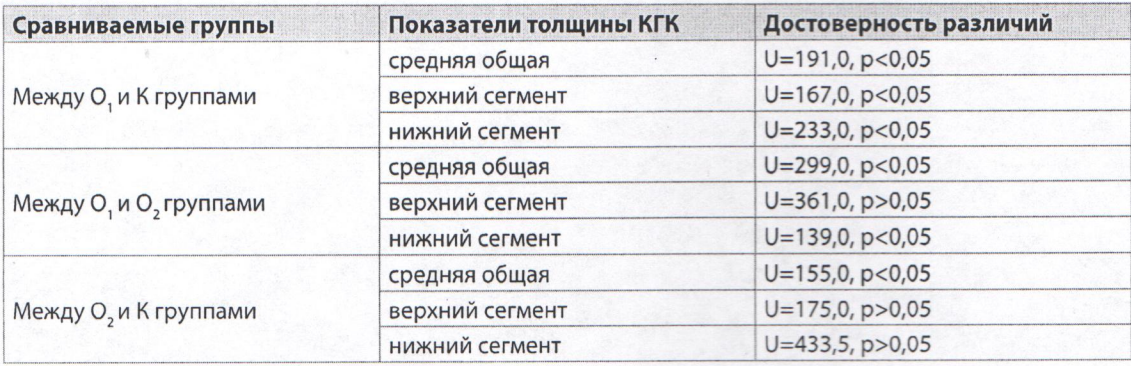

При сравнении групп здоровых лиц и пациентов с подозрением на глаукому было выявлено статистически значимое различие только по показателю средней общей толщины КГК. В группе с подозрением на глаукому этот показатель был значимо меньше, чем в контрольной группе.

Результаты AROC-анализа при определении чувствительности и специфичности, площади под кривой (AUC) и диагностической значимости параметров СНВС и КГК представлены в табл. 6 и 7 соответственно.

Определение структурных изменений сетчатки методом ОКТ является информативным в ранней диагностике глаукомы. С помощью ОКТ многие исследователи установили, что наибольшую диагностическую ценность имеет показатель толщины СНВС перипапиллярной области сетчатки по сравнению с оценкой толщины макулы [11, 12]. Другие авторы [13] считают, что макула имеет ограниченные возможности в ранней диагностике глаукомы. Эти мнения могут быть связаны с тем, что в ряде случаев для сравнения была использована полная толщина макулы, так как ее интраретинальная сегментация стала возможна только с появлением спектральных ОКТ. Новые поколения ОКТ обладают более высокой возможностью выявления послойных морфологических изменений сетчатки, в том числе определения толщины КГК по сегментам, как установлено в результате исследований Akashi A. et al. [14]. Они определили повышение эффективности диагностики RTVue по сравнению с Cirrus-ОКТ по ряду параметров. Ou T. et al. [15] наблюдали лучшую воспроизводимость исследования макулярной области методом Fourier domain-ОСТ, обладающим более высокой скоростью и разрешением по сравнению со стандартным time domain - ОКТ.

Ангио-ОКТ прибор новейшего поколения спектрального ОКТ способен обнаружить гибель ганглиозных клеток и потери их тел на более ранней стадии, чем предшествующие приборы, которые регистрируют только потери нервных волокон (аксонов). Это дает возможность выявить более достоверные ранние изменения в макуле [16] и улучшить диагностику [14, 17].

#### Таблица б

Чувствительность, специфичность, площадь под кривой и диагностическая значимость параметров толщины СНВС

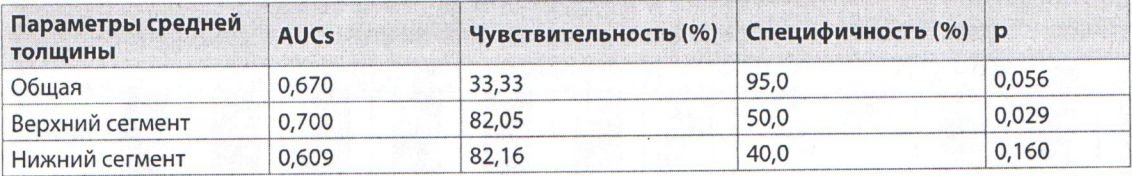

#### Таблица 7

Чувствительность, специфичность, площадь под кривой и диагностическая значимость параметров толщины ГКС

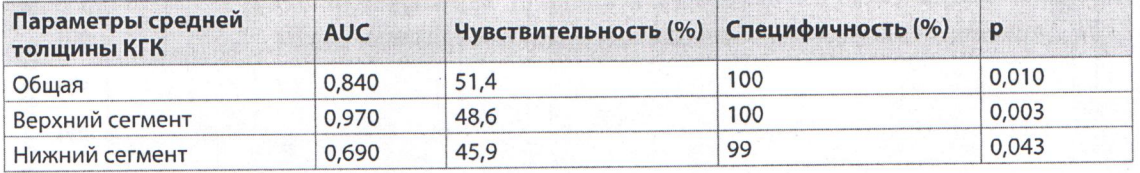

"Ophthalmology. Eastern Europe" 2018, volume 8, Nº 1

Нами обнаружено истончение СНВС и КГК у пациентов с I стадией ПОУГ по сравнению с контрольной группой. Выявленное истончение толщины КГК сетчатки по всем параметрам у пациентов с I стадией ПОУГ свидетельствует о повреждении ганглиозных клеток уже в начальной стадии процесса и может быть использовано в диагностике ранней стадии ПОУГ. Подобные заключения сделали и другие авторы [4, 18].

Полученные нами статистически значимые различия по всем исследуемым параметрам между глаукомными и здоровыми глазами (табл. 4, 5) свидетельствуют о том, что истончение КГК более достоверно, чем СНВС (статистически значимое уменьшение его толщины получено только в верхнем сегменте).

Как показано в табл. 6 и 7, параметры КГК обладали большей специфичностью и статистической достоверностью, чем параметры СНВС. Самые высокие данные AUC также были у параметров КГК, что подтверждает их большую диагностическую значимость для оценки глаукомных изменений.

В то время как некоторые авторы [14, 18] считают, что диагностическая значимость КГК и СНВС сопоставима в ранней стадии глаукомы, а другие полагают, что исследование СНВС информативнее, чем КГК, особенно при глаукоме низкого давления [19], наши результаты свидетельствуют о большей информативности КГК, чем СНВС. Того же мнения придерживаются и другие исследователи [20]. Однако степень поражения перипапиллярного СНВС и КГК может изменяться по мере прогрессирования ГОН [21].

Таким образом, выявлены отличия диагностической ценности показателей толщины перипапиллярного СНВС по сравнению с КГК в ранней диагностике глаукомы.

## **• ВЫВОДЫ**

- 1. Измерение комплекса ганглиозных клеток сетчатки является новым методом ранней диагностики ПОУГ.
- 2. У пациентов с I стадией ПОУГ имеются более выраженные изменения показателей толщины комплекса ганглиозных клеток сетчатки по сравнению с перипапиллярной толщиной СНВС.
- 3. Эффективность ранней диагностики ПОУГ может быть повышена благодаря использованию метода ангио-ОКТ Optovue при сканировании макулярной области, в которой в значительной степени сконцентрирован комплекс ганглиозных клеток сетчатки.

## **• ЛИТЕРАТУРА**

- 1. Erichev V., Yegorov Ye. (2014) Patogenez pervichnoy otkrytougol'noy glaukomoy [Pathogenesis of primary open-angle glaucoma]. Vestnik. Oftal'mologiya, vol. 6, pp. 98-104.
- 2. Nouri-Mahdavi K., Hoffman D., Tannenbaum D.P. (2004) Identifying early glaucoma with optical coherence. Am J Ophthalmol., vol. 137, no 2, pp. 228-35.
- 3. Distante P., Lombardo S., Chandra A. (2015) Structure/Function relationship and retinal ganglion cells counts to discriminate glaucomatous damages. BMC Ophthalmol., vol. 15, pp. 185.

Ангио-ОКТ в ранней диагностике первичной открытоугольной глаукомы

- 4. Mori S., Hangai M., Sakamoto A. (2010) Spectral domain optical coherence tomography measurement of macular volume for diagnosing glaucoma. J Glaucoma, vol. 19, pp. 528-534.
- 5. Feng L., Zhao Y., Yoshida M. (2013) Sustained ocular hypertension induces dendritic degeneration of mouse retinal ganglion cells that depends on cell type and location. Invest Ophthalmol Vis Sci., vol. 7, issue 54, no 2, pp. 1106-1117.
- 6. Kendell K.R., Quigley H.A., Kerrigan L.A. (1995) Primary open-angle glaucoma is not associated with photoreceptor loss. Inv Ophthalmol Vis Sci., vol. 36, no 1, pp. 200-5.
- 7. Hood D.C., Raza A.S., de Moraes C.G. (2013) Glaucomatous damage of the macula. Prog Retin Eye Res., vol. 32, pp. 1-21.
- 8. Oli A., Joshi D. (2015) Can ganglion cell complex assessment on cirrus HD OCT aid in detection of early glaucoma? Saudi J Ophthalmol., vol. 29, no 3, pp. 201-204.
- 9. Harwerth R.S., Carter-Dawson L., Shen F. (1999) Ganglion cell losses underlying visual field defects from experimental glaucoma. Invest Ophthalmol Vis Sci, vol. 40, pp. 2242-2250.
- 10. Vassiliki A., Miltiadis K.T., Aristofanis P. (2012) Macular Retinal and Nerve Fiber Layer Thickness in Early Glaucoma: Clinical Correlations. Middle East Afr J Ophthalmol., vol. 19, no 2, pp. 204-210.
- 11. Medeiros F.A., Zangwill L.M., Bowd C. (2005) Evaluation of retinal nerve fiber layer, optic nerve head, and macular thickness measurements for glaucoma detection using optical coherence tomography. Am J Ophthalmol., vol. 139, no 1, pp. 44-55.
- 12. Ojima T., Tanabe T., Hangai M. (2007) Measurement of retinal nerve fiber layer thickness and macular volume for glaucoma detection using optical coherence tomography. Jpn J Ophthalmol., vol. 51, no 3, pp. 197-203.
- 13. Parikh R.S., Parikh S.R., Thomas R. (2010) Diagnostic capability of macular parameters of Stratus OCT 3 in detection of early glaucoma. The Br. J. of Ophthalmol., vol. 94, no 2, pp. 197-201.
- 14. Akashi A., Kanamori A., Nakamura M. (2013) Comparative assessment for the ability of Cirrus, RTVue, and 3 D-OCT to diagnose glaucoma. Inv Ophthalmol Vis Sci., vol. 54, no 7, no 4478-84.
- 15. Ou Tan, Vikas Chopra, Ake Tzu-Hui Lu (2009) Detection of Macular Ganglion Cell Loss in Glaucoma by Fourier-Domain Optical Coherence Tomography. Ophthalmology, vol. 116, no 12, pp. 2305-2314.
- 16. Ishikawa H., Stein D.M., Wollstein G. (2005) Macular segmentation with optical coherence tomography. Inv Ophthalmol Vis Sci., vol. 46, pp. 2012-7.
- 17. Bagga H., Greenfeld D.S., Knighton R.W. (2005) Macular symmetry testing for glaucoma detection. J Glaucoma, vol. 14, no 5, pp. 358-63.
- 18. Anguelov B., Petrova K. (2014) Diagnostic accuracy of the parameters from ganglion cell complex map, evaluated with SD-OCT in primary open-angle glaucoma. Ophthalmology in Russia, vol. 11, no 3, pp. 28-32.
- 19. Gracitelli C.P., Moreno P.A., Leite M.T., Prata T.S. (2016) Identification of the Most Accurate Spectral-domain Optical Coherence Tomography Parameters in Eyes With Early High-Tension and Low-Tension Glaucoma. J Glaucoma, vol. 25, no 10, pp. 854-859.
- 20. Arintawati P., Sone T., Akita T. (2013) The applicability of ganglion cell complex parameters determined from SD-OCT images to detect glaucomatous eyes. J Glaucoma, vol. 22, no 9, pp. 713-8.
- 21. Seong M., Sung K.R., Choi E.H. (2010) Macular and peripapillary retinal nerve fiber layer measurements by Spectral domain optical coherence tomography in normal-tension glaucoma. Inv Ophthalmol Vis Sci, vol. 51, pp. 1446-52.

Поступила/Received: 23.11.2017 Контакты/Contacts: drbossoau@gmail.com

26